Keep User Display Settings With License Code Free Download [March-2022]

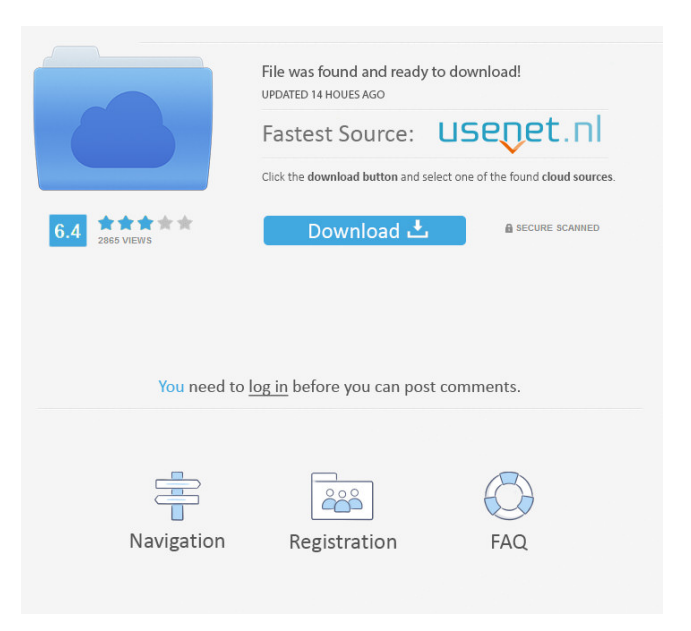

**Keep User Display Settings Crack Download [Mac/Win]**

## Automatically remember a user's

display settings. Requirements: Windows 2000 Professional Service Pack 3 or later. A little something I created for myself. Installs with a single click and is easily uninstallable. It's a freeware version of LogFileExtractor, except I made a much better installer. (It automatically uninstalls itself when you close it.) 'Leave us a review' is a feature of my new app. I'm not talking about a nice review; I'm talking about a review

which contains the word'review'. There are a few things you should understand about the use of the word review. First, when you click on it, it takes you to a form which is designed for the purpose of leaving a review. Secondly, when you click on it, you are not actually leaving a review. Thirdly, when you click on it, it takes you to a form which is designed for the purpose of leaving a review. A simple, fast and easy to use list box

utility. This is not a big tool for big tasks. It is an easy to use list box utility which is suitable for saving you time when you want to have a list of the files or folders in a directory. A simple, fast and easy to use text editor. I created this editor for people who want a simple text editor. If you want an editor with features that are a bit more advanced, you can use Notepad++. Some text file editors can take care of complicated tasks very

well. Others can't do anything without being extremely complicated. My way is somewhere in the middle. My main target is to make the complicated tasks easy, but not the easy tasks complicated. For the unapologetically enthusiastic and the cravenly addicted, here is a simple app for displaying the amount of bytes used by each file/folder. It works in the same way as ls -l does: useful for keeping an eye on file size as you work. A quick and

easy to use network monitor. This is not a big tool for big tasks. It is an easy to use network monitor which is suitable for saving you time when you want to have a quick look at the network traffic. A small utility which will collect and store the HTTP, FTP and FtpSimple cookies. This small utility can be called from a batch file. The batch

**Keep User Display Settings For PC**

\* We have a wide range of systems in our offices, and different people use a variety of monitors and other devices as well. \* We would like to be able to retain the display settings for each person, and change those settings on their behalf without having to log out and log in. \* The required display settings for each user will vary from person to person and from office to office. It would be great to have a

small utility that would allow us to change these settings at each login. \* We have also been frustrated with the options available in Windows, and have found the following to be the best for all our uses: \* We use Microsoft Windows 2000 Professional, Service Pack 1. \* We don't need the assistance of a server. We just want to have the ability to manage the display settings for each user on a single computer. \* We

would like to find a small utility that does not require a network connection. We have tried everything we have found from Internet sites, and none of them meet our needs. It would be great if someone would write a utility that met our needs. We have looked at a lot of software, but none of the software we have used supports this type of functionality. \* We have given up trying to use Microsoft's Display Settings Manager. It is a very

useful application, but we can't find any way to get it to work without a network connection. \* We have found the following to be very helpful. \* We have tried and used Microsoft's Screen Resolution Analyzer. \* We have used the following utility to change the screen resolution on each user's account on their own computer: WinProj Utility Features: \* Run on every logon. \* Caches the results so that they are not wiped on reboot. \*

Runs as a scheduled task, and is automatic, unattended, and can be scheduled to run any time. \* Does not

require a network connection. \*

Works on every version of Windows from Windows 98 and Windows 2000 Professional. \* Will retain the settings for each user from that user's logon. \* Can be used to change the settings for all users, or just one. \* Does not require a network connection. \* Works on Windows NT 4.0 SP2,

Windows 2000, Windows 2000 Server, Windows XP, Windows XP Home Edition, Windows XP Professional, and Windows Server 77a5ca646e

**Keep User Display Settings Crack + Activation Code With Keygen 2022 [New]**

This utility is not endorsed by Microsoft. It was created by us, the good folks at Zeta Software. 1. Field of the Invention The present invention relates to a muntjac deer found in Asia, and to the preparation of meat from the meat thereof. 2. Brief Description of the Prior Art Muntjac deer (Muntiacus reevesi) is a species

of deer found in Japan, Korea and China. As is well known in the art, when a deer is killed, the meat is put through various processes, such as scalding, gutting and evisceration. In this process, the meat is partially dried and then put through further processes, such as smoking and aging. The meat is then packed into boxes and put into the market. When the meat of deer is put into the market, as it is still raw, it may be chewed by

people. Also, there is a danger of people eating the meat of deer which has been contaminated by meat poisoning or the like. Therefore, the meat of deer is usually precooked prior to being put on the market. The meat of deer is relatively high in fat. Therefore, if the deer meat is precooked, it is very difficult to remove the fat from the meat and, as a result, the precooked deer meat is very high in fat. Thus, the precooked

deer meat is not always an appetising meat and may have bad taste or smell. This is a problem for the deer meat, particularly for the muntjac deer meat which is said to be more delicious and tender than other deer meat.Major characteristics of the regionalized distribution of the developing visual system in the cat. This study analyzed quantitatively the regionalized distribution of the major components of the visual system in the embryonic

and newborn cat. The distribution of the retinal projection to the following areas of the brain stem and diencephalon was studied by combined autoradiographic and horseradish peroxidase (HRP) techniques. The development of the retina and its retinal projection to the brain stem and diencephalon was characterized by means of electrophysiological techniques. The study was also based on light-

## microscopic observations of the distribution of intracellularly injected HRP and autoradiographic grains. In contrast to the well-developed ret

**What's New in the Keep User Display Settings?**

**System Requirements For Keep User Display Settings:**

To play for free, you must install Steam To play with Steam, you must have a Steam account To play with Steam, you must have a valid internet connection To play for free, you must have a stable internet connection to play for free, you must have a stable internet connection if you are experiencing crashes and server

freezes, please restart the game if you are experiencing crashes and server freezes, please restart the game if your screen resolution is set to lower than 1280 x 720 (or for any other reason), you

## Related links:

<http://walter-c-uhler.com/?p=7367> [https://zentrum-beyond.de/wp-content/uploads/2022/06/Mini\\_Usb\\_Connect.pdf](https://zentrum-beyond.de/wp-content/uploads/2022/06/Mini_Usb_Connect.pdf) <http://www.giffa.ru/internet-businessecommerce/automesher-crack-registration-code-free-2022/> [https://beta.pinoysg.net/upload/files/2022/06/Bfc6y2j1hnWJU4Vqs489\\_06\\_42fbac9f934fc5120c7be8790178d589\\_file.pdf](https://beta.pinoysg.net/upload/files/2022/06/Bfc6y2j1hnWJU4Vqs489_06_42fbac9f934fc5120c7be8790178d589_file.pdf) <https://mrcskin.nl/wp-content/uploads/2022/06/ImageGlass.pdf> <https://thecryptobee.com/silhouette-studio-1-12-crack-activation-code-with-keygen-latest-2022/> <https://sfinancialsolutions.com/wp-content/uploads/2022/06/bicsher.pdf> <http://togetherwearegrand.com/?p=5531> [https://www.fooos.fun/social/upload/files/2022/06/aANIUfmna1GTPRVUiGgR\\_06\\_42fbac9f934fc5120c7be8790178d589\\_file.](https://www.fooos.fun/social/upload/files/2022/06/aANIUfmna1GTPRVUiGgR_06_42fbac9f934fc5120c7be8790178d589_file.pdf) [pdf](https://www.fooos.fun/social/upload/files/2022/06/aANIUfmna1GTPRVUiGgR_06_42fbac9f934fc5120c7be8790178d589_file.pdf)

<https://claremontecoforum.org/wp-content/uploads/2022/06/Listazo.pdf>